## **VVO Corporate Design** · Short Facts

**Varianten**

**Graustufen**

**Raster 1** (Breite 30 bis 200mm) **Raster 2** (Breite 250 bis 800mm) **Outline** (Breite bis 25 mm)

#### **Logo**

Der Verkehrsverbund Oberelbe ist ein seit vielen Jahren bekanntes Unternehmen der Region. Das Logo besteht aus einer kombinierten **Wort-Bild-Marke**. Es ist zugleich das wichtigste Gestaltungselement.

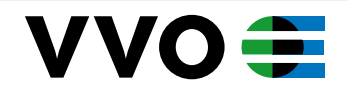

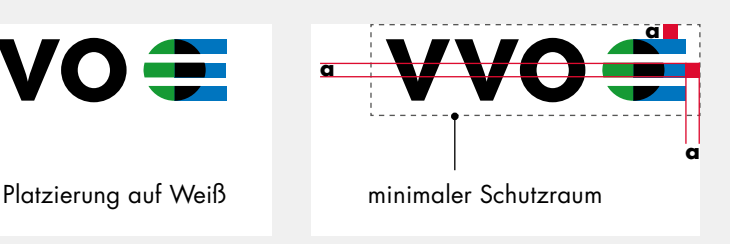

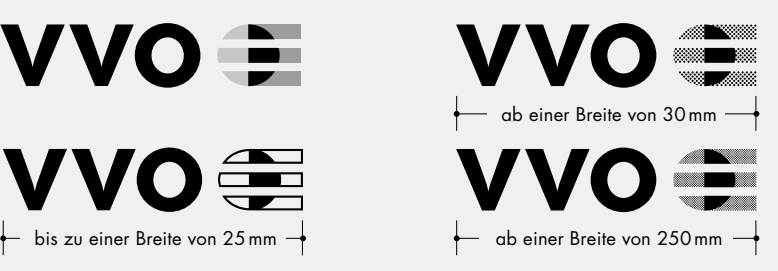

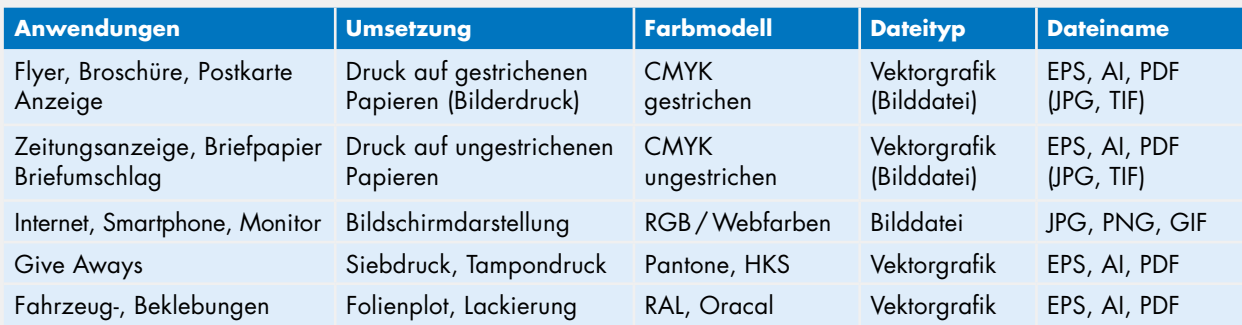

#### **Farben**

Die VVO-**Hausfarben** sind **Blau, Grün und Schwarz**. Diese Farben werden bei der Darstellung des VVO-Logos verwendet.

Neben den Hausfarben finden die Farben **Dunkelblau und Dunkelgrün** als **Sekundärfarben** ihre Anwendung. Am wichtigsten sind diese Farben für die Erstellung des Hintergrundverlaufs.

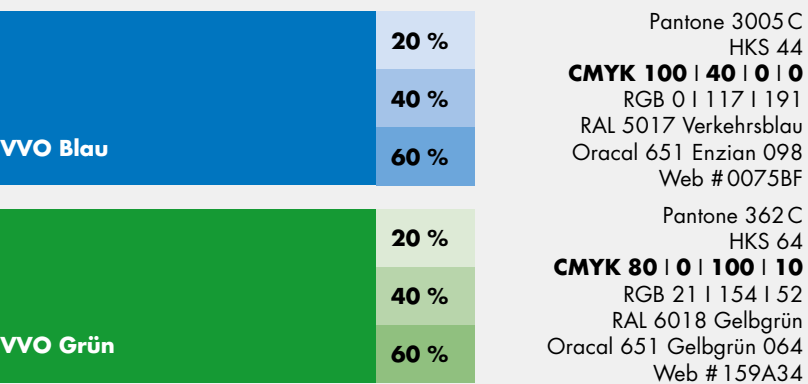

#### **Verlauf**

Der Verlauf ist das wichtigste Flächenelement fast aller Medien im VVO und dient zur raschen Wiedererkennung. Der gesamte Verlauf setzt sich aus der Hausfarbe und der gleichtonigen Sekundärfarbe zusammen. Das obere Fünftel der Fläche besteht aus der reinen Hausfarbe und ist verlaufsfrei. Danach beginnt der gleichmäßige Verlauf von Hausfarbe zu Sekundärfarbe.

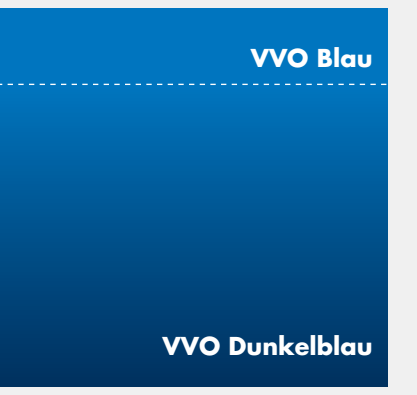

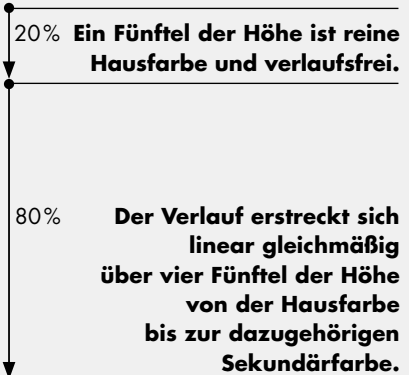

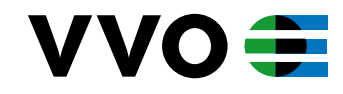

## **VVO Corporate Design** · Short Facts

### **Schrift**

Als Hausschrift des VVO kommt die **Futura Std Open Type** mit folgenden vier Grundschnitten zum Einsatz: **Futura Std Book Futura Std Book Oblique Futura Std Bold Futura Std Bold Oblique** Im Rahmen grafischer Umsetzungen finden weiterhin folgende Schriftschnitte Anwendung: **Futura Std Light Futura Std Light Oblique Futura Std Medium Futura Std Medium Oblique**

# ABC23*abcdef* **ABC23***abcd* D23*abcde* ABCD23*abcde*

#### **Piktogramme in der Fußzeile**

Die horizontale Reihung der Piktogramme wird in der Fußzeile stets auf der linken Seite platziert. Das VVO-Logo dient dabei als Bemaßungsgrundlage.

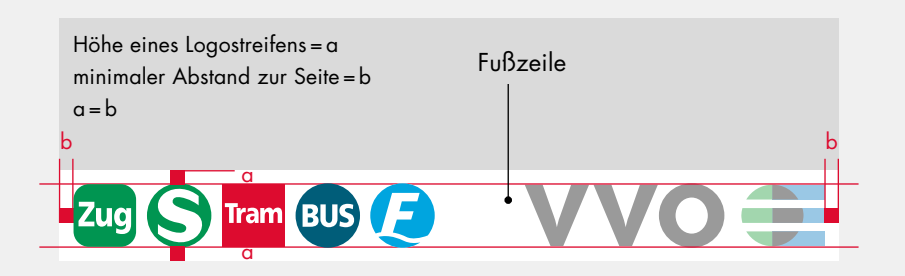

#### **Klassischer Abbinder**

Die klassische Anwendung besteht aus der Fußzeile mit Logo auf der rechten und Piktogrammen auf der linken Seite. **Rechtsbündig**  über dem Logo wird die Kontaktangabe platziert. Erweitert ist eine Angabe zu Firmierung und Claim zulässig. Mindestens sollte die Internetadresse abgebildet sein.

**www.vvo-online.de InfoHotline 0351 8526555**

d

½d

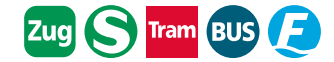

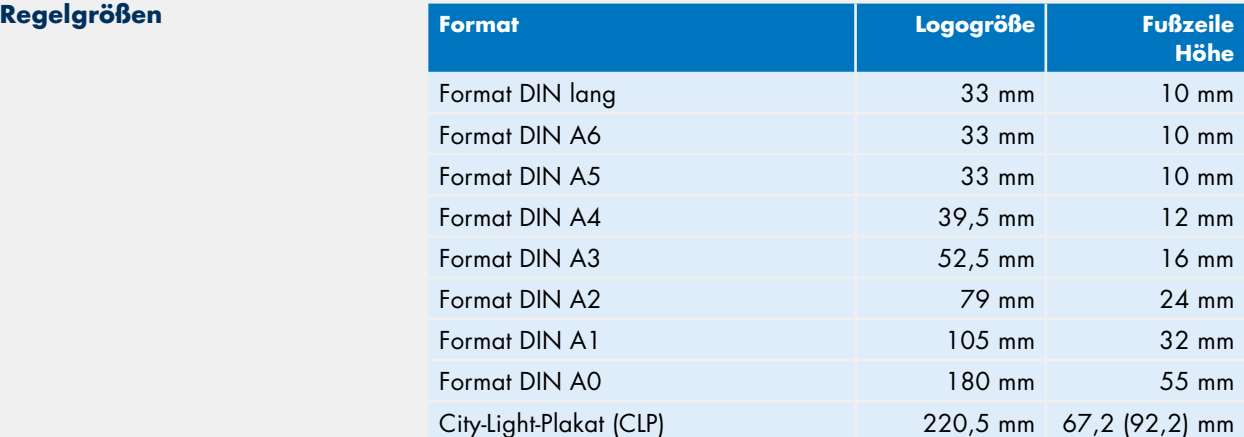

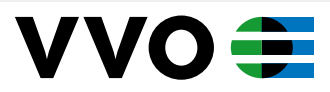